# Cheatography

### Cisco Device Security Cheat Sheet by River L. [\(Tamaranth\)](http://www.cheatography.com/tamaranth/) via [cheatography.com/42882/cs/14448/](http://www.cheatography.com/tamaranth/cheat-sheets/cisco-device-security)

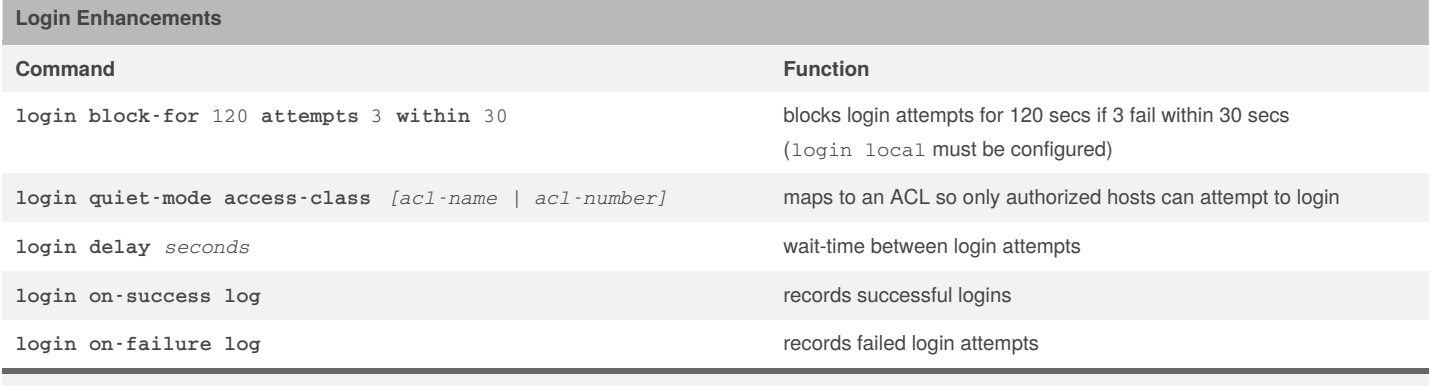

> Login enhancements don't apply to console connections

> login block-for must be configured before any others

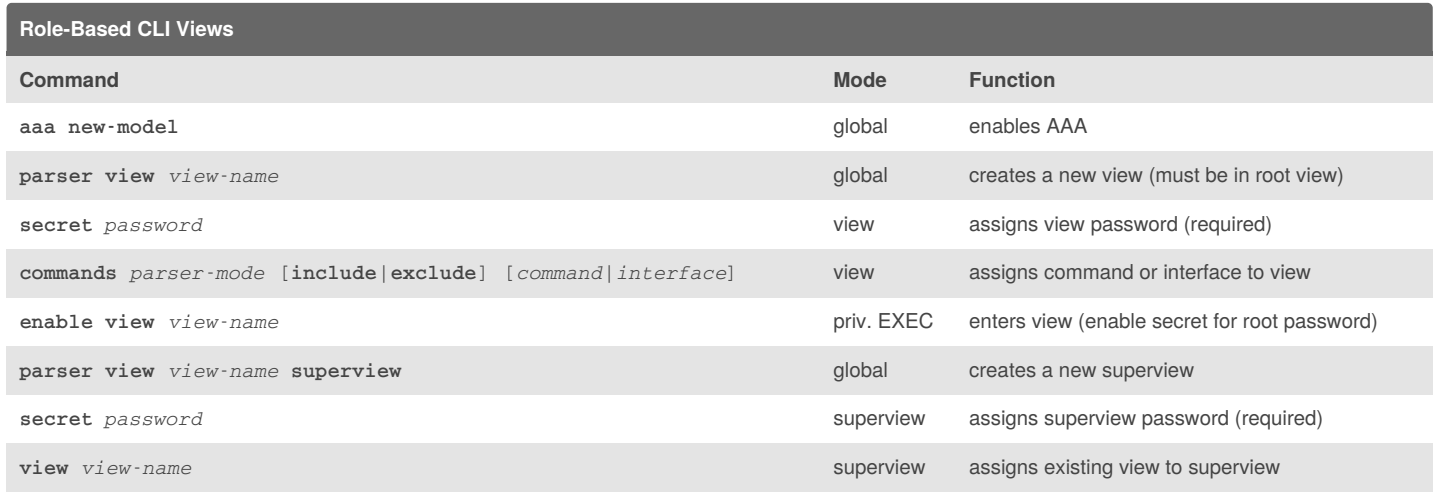

### **IPsec VPNs (Site-to-Site)**

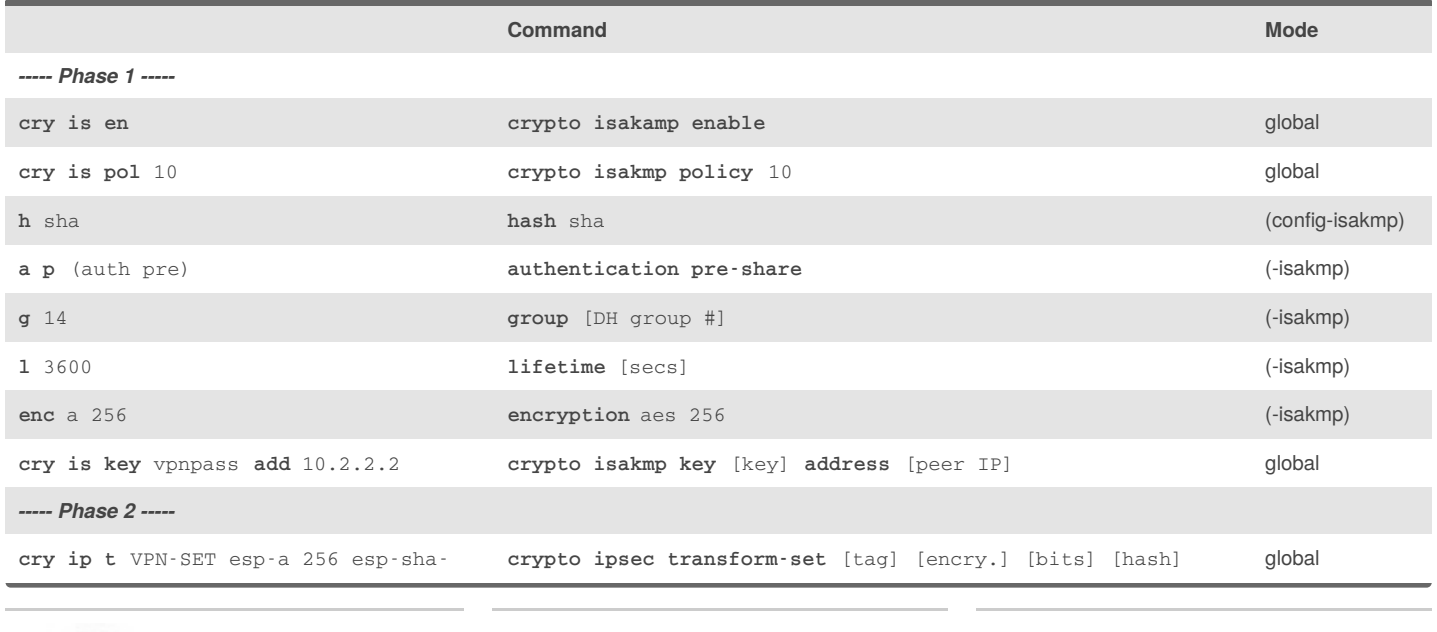

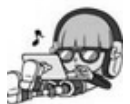

By **River L.** (Tamaranth) [cheatography.com/tamaranth/](http://www.cheatography.com/tamaranth/) Published 23rd February, 2018. Last updated 30th August, 2018. Page 1 of 3.

Sponsored by **CrosswordCheats.com** Learn to solve cryptic crosswords! <http://crosswordcheats.com>

## Cisco Device Security Cheat Sheet

by River L. [\(Tamaranth\)](http://www.cheatography.com/tamaranth/) via [cheatography.com/42882/cs/14448/](http://www.cheatography.com/tamaranth/cheat-sheets/cisco-device-security)

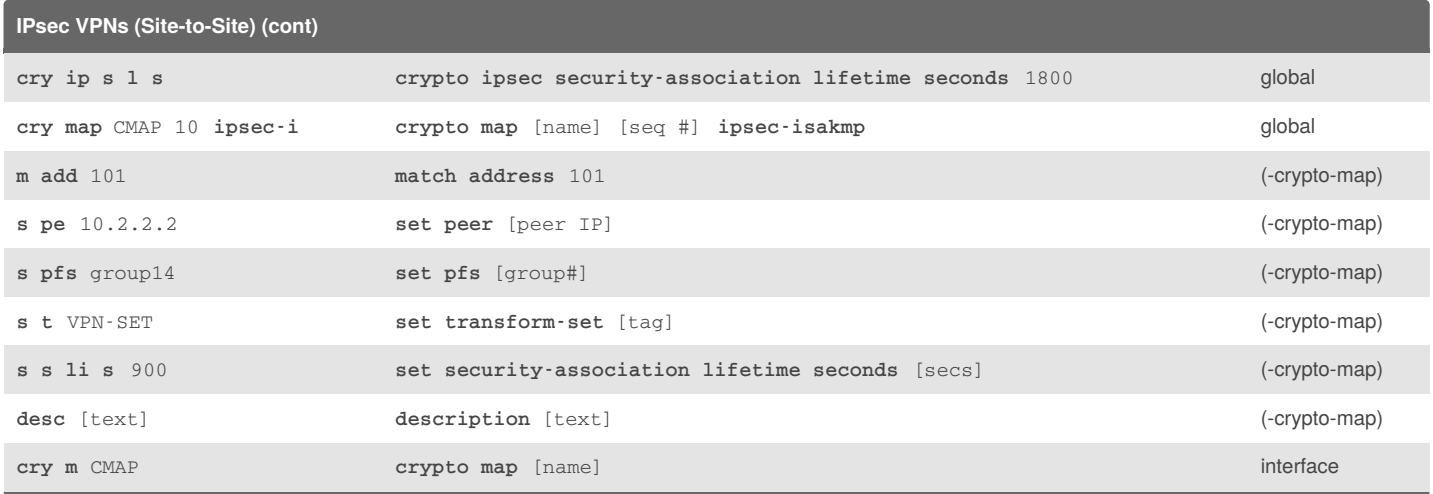

#### **Line Config Mode**

Cheatography

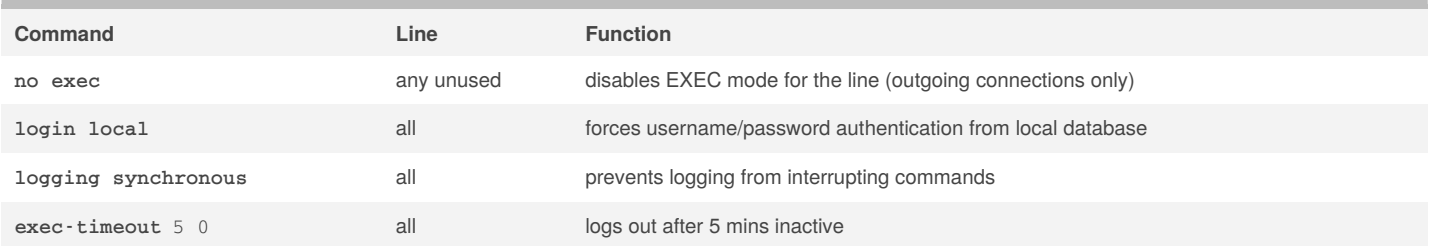

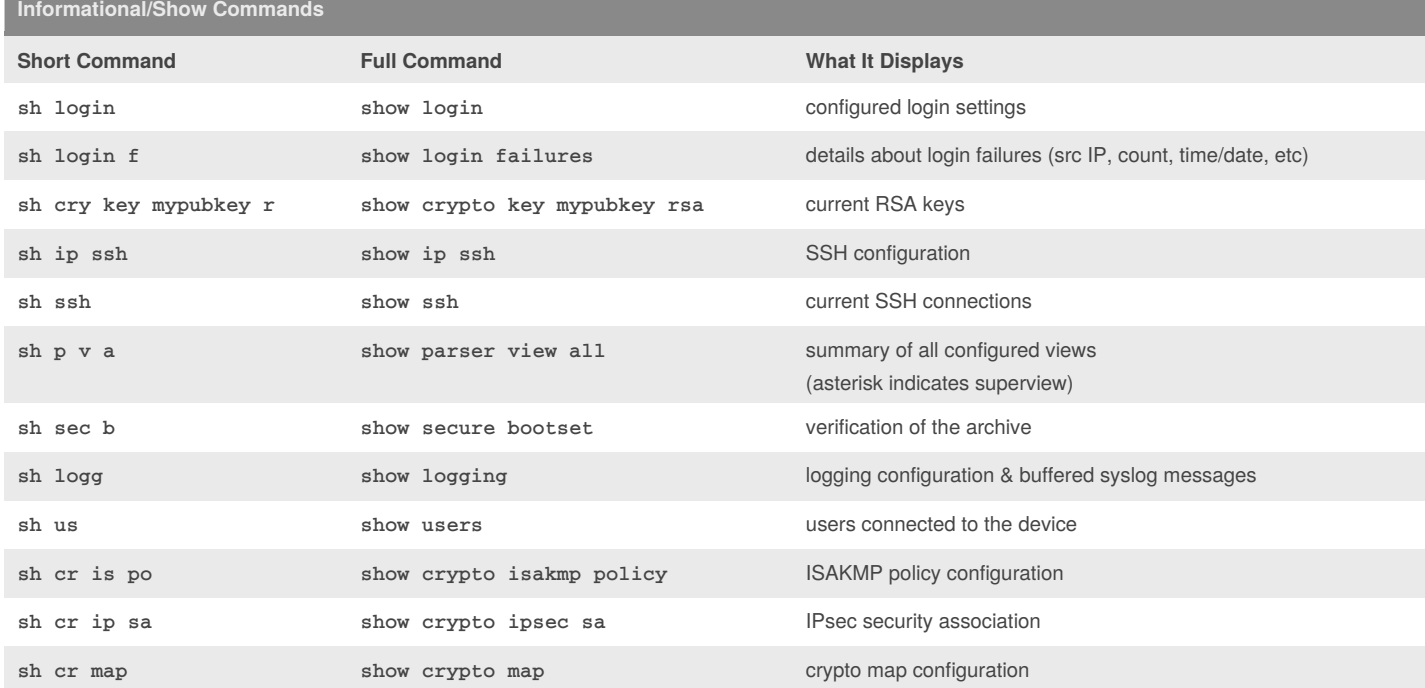

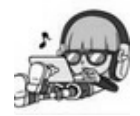

By **River L.** (Tamaranth) [cheatography.com/tamaranth/](http://www.cheatography.com/tamaranth/)

Published 23rd February, 2018. Last updated 30th August, 2018. Page 2 of 3.

Sponsored by **CrosswordCheats.com** Learn to solve cryptic crosswords! <http://crosswordcheats.com>

# Cheatography

## Cisco Device Security Cheat Sheet by River L. [\(Tamaranth\)](http://www.cheatography.com/tamaranth/) via [cheatography.com/42882/cs/14448/](http://www.cheatography.com/tamaranth/cheat-sheets/cisco-device-security)

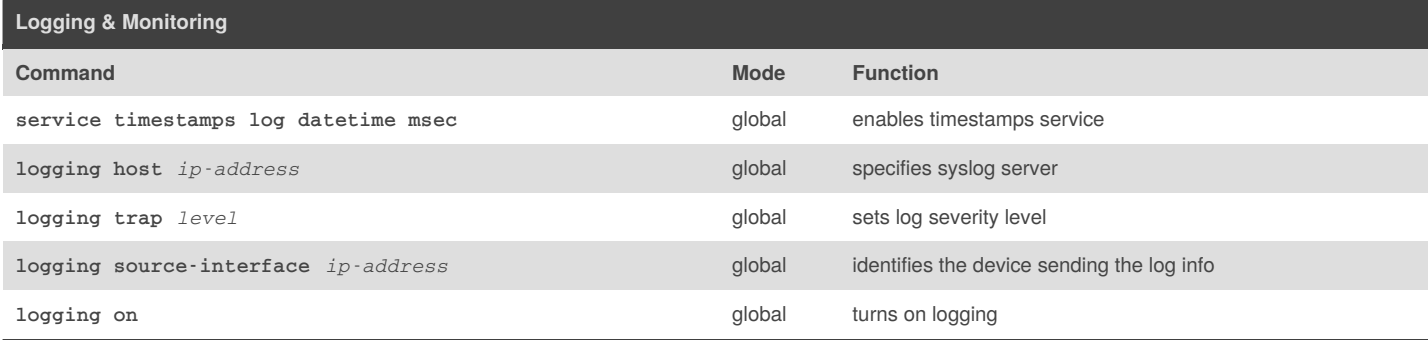

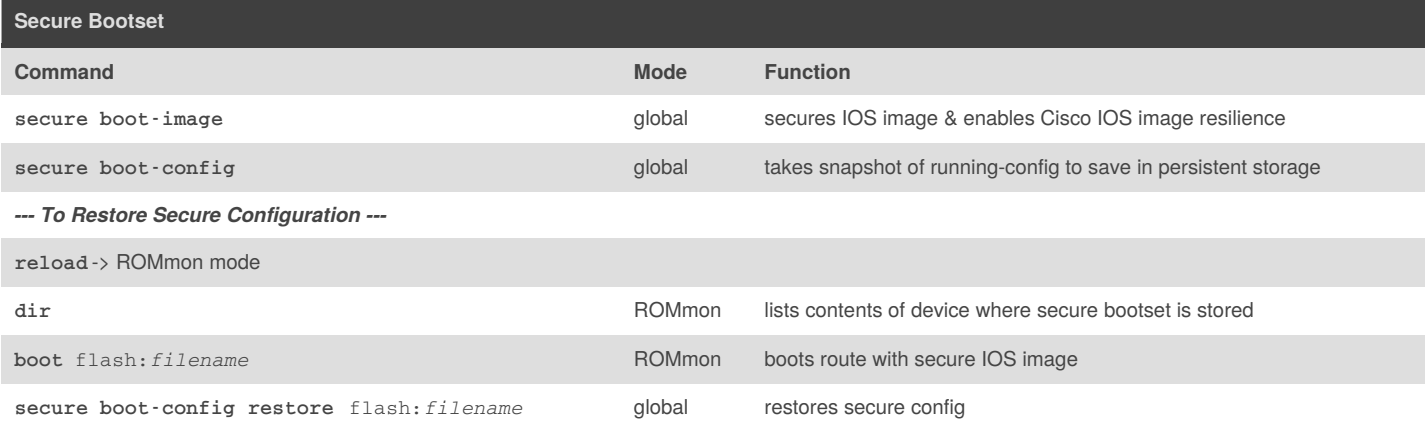

**SSH Configuration**

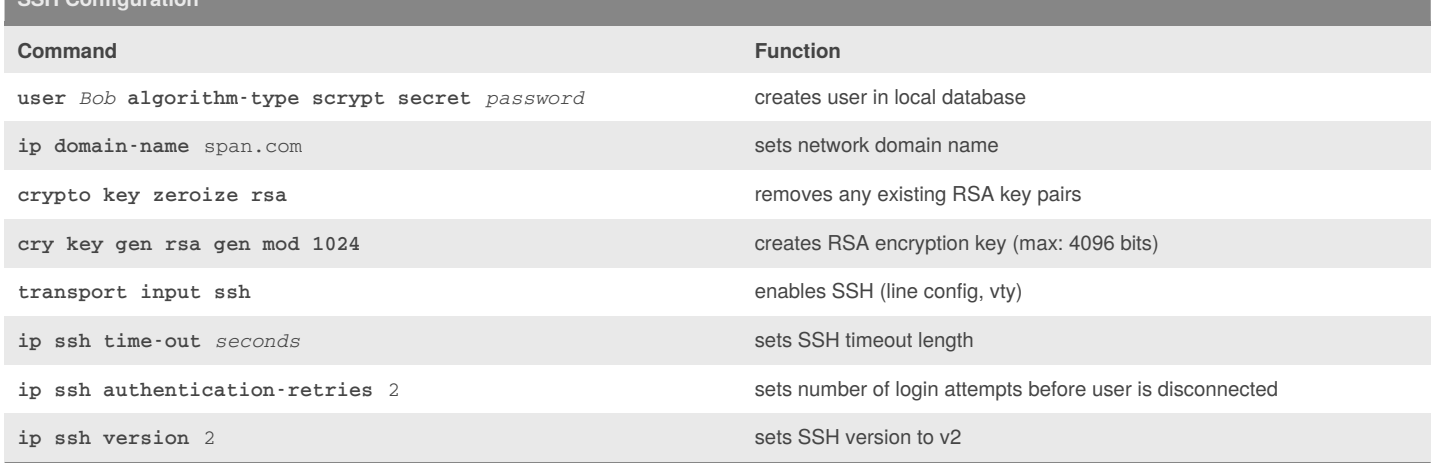

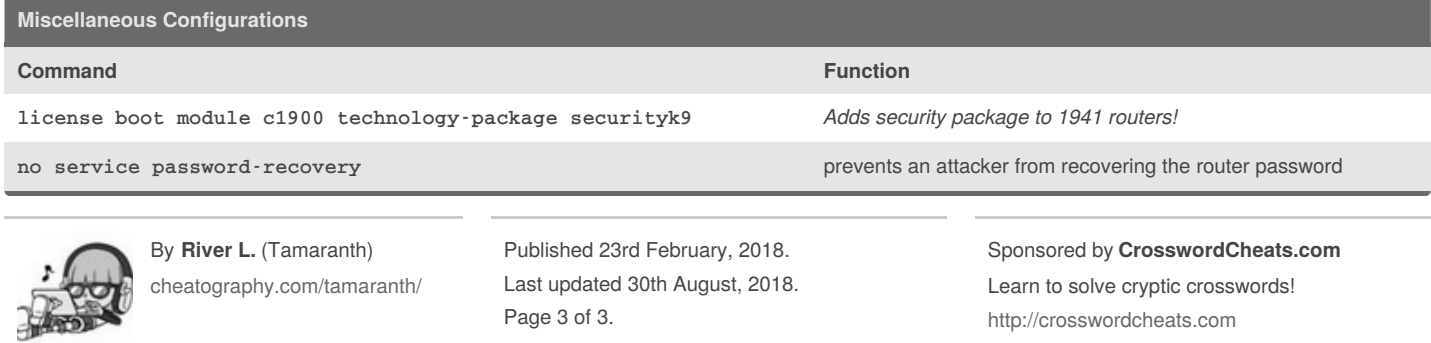

Page 3 of 3.

Learn to solve cryptic crosswords! <http://crosswordcheats.com>